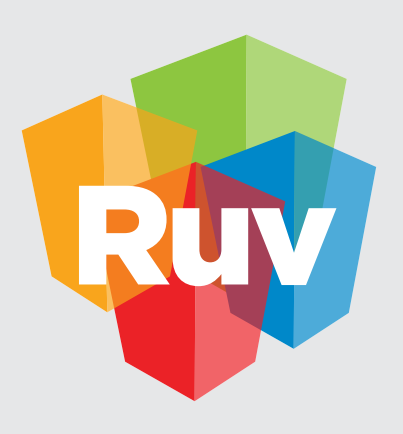

**Registro Único de Vivienda** | DATOS y TECNOLOGÍA

# GENERACIÓN DE PLANO "ALTA DE PREDIOS Y ÁREAS GEOGRÁFICAS EN RENARET RUV" GUÍA

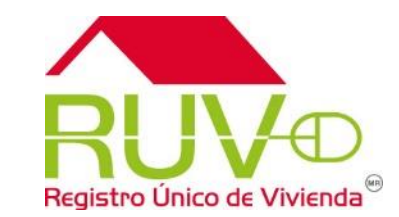

Esta **"Guía"** se ha generado para la indicar de las Características y Layers (capas), que debe contener el Plano en formato DWG (AUTOCAD-AUTODESK)

De preferencia este Plano deberá ser desarrollado en **Autocad Map** para que pueda mantener la Georeferencia, deberá ser generado de preferencia a partir del **Plano de Levantamiento Topográfico** y/o con el **PLANO EJEMPLO RT** y se tendrá que alinear al estándar que se presenta en esta "Guía".

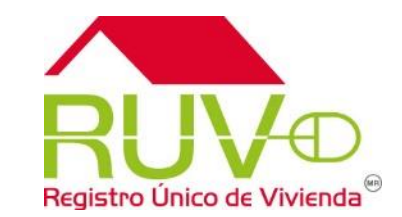

El presente documento muestra los datos que se requieren para la generación del Plano para la "**Evaluación de un Predio**", este requisito es una solicitud como anteriormente se menciona, que debemos entregar por cada una de las **Unidades de Negocio**, al "Registro Único de Vivienda" **RUV**, a partir de los siguientes conceptos:

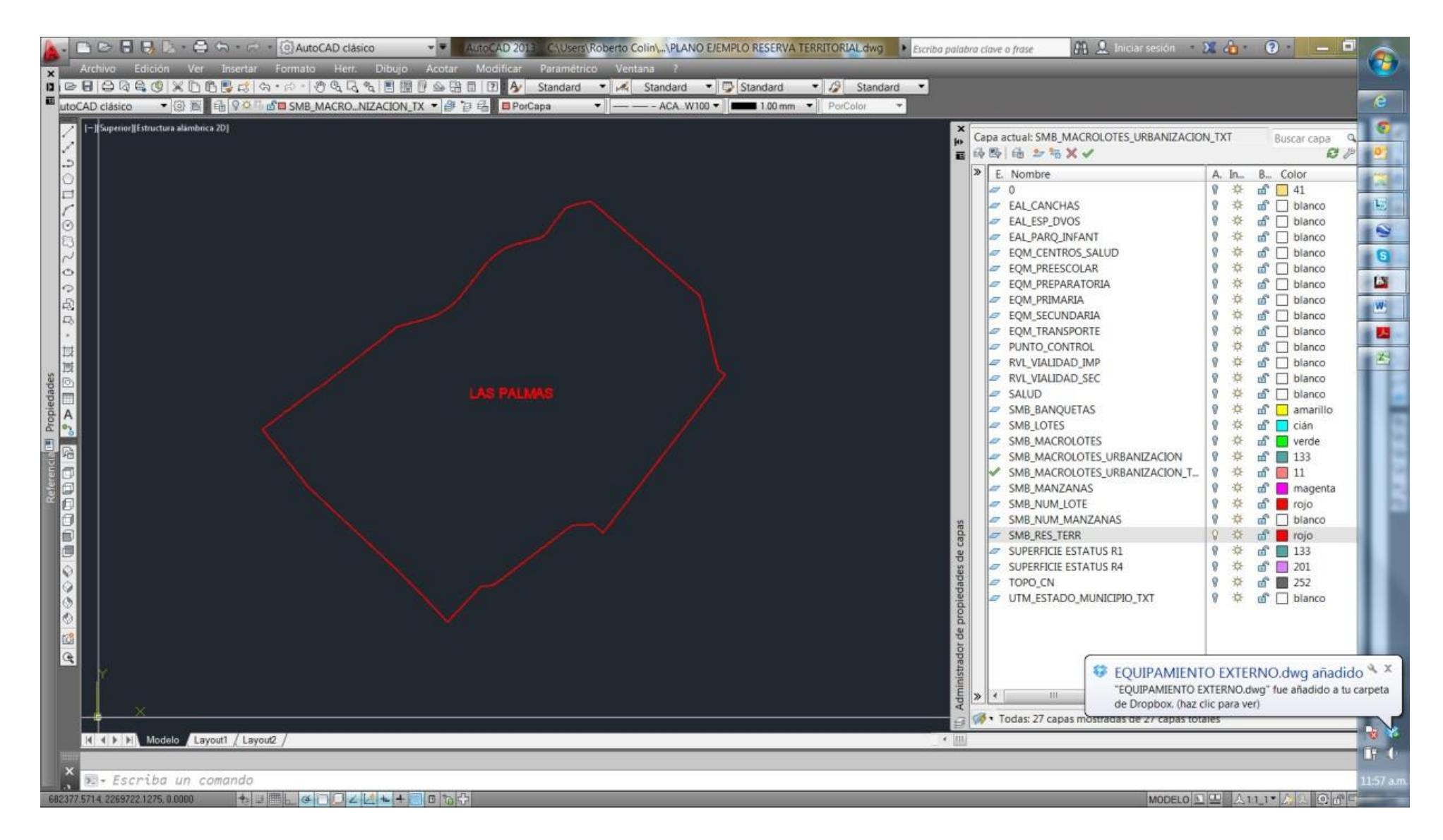

Se debe generar uno o varios polígonos, que deben contener:

Delimitación completa del predio (POLIGONO GENERAL DE RESERVA CON NOMBRE DE LA CAPA: **SMB\_RES\_TERR**).

### **PUNTO DE CONTROL**

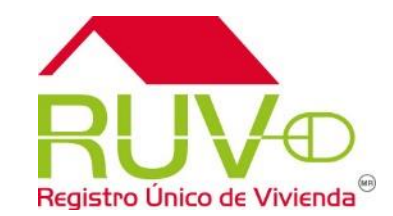

Es un punto en cualquier vértice del polígono de reserva, con coordenadas UTM.

Para el tema de **Ubicación** se debe anexar en el Plano lo siguiente: La capa estará nombrada como **UTM\_ESTADO\_MUNICIPIO\_TXT**

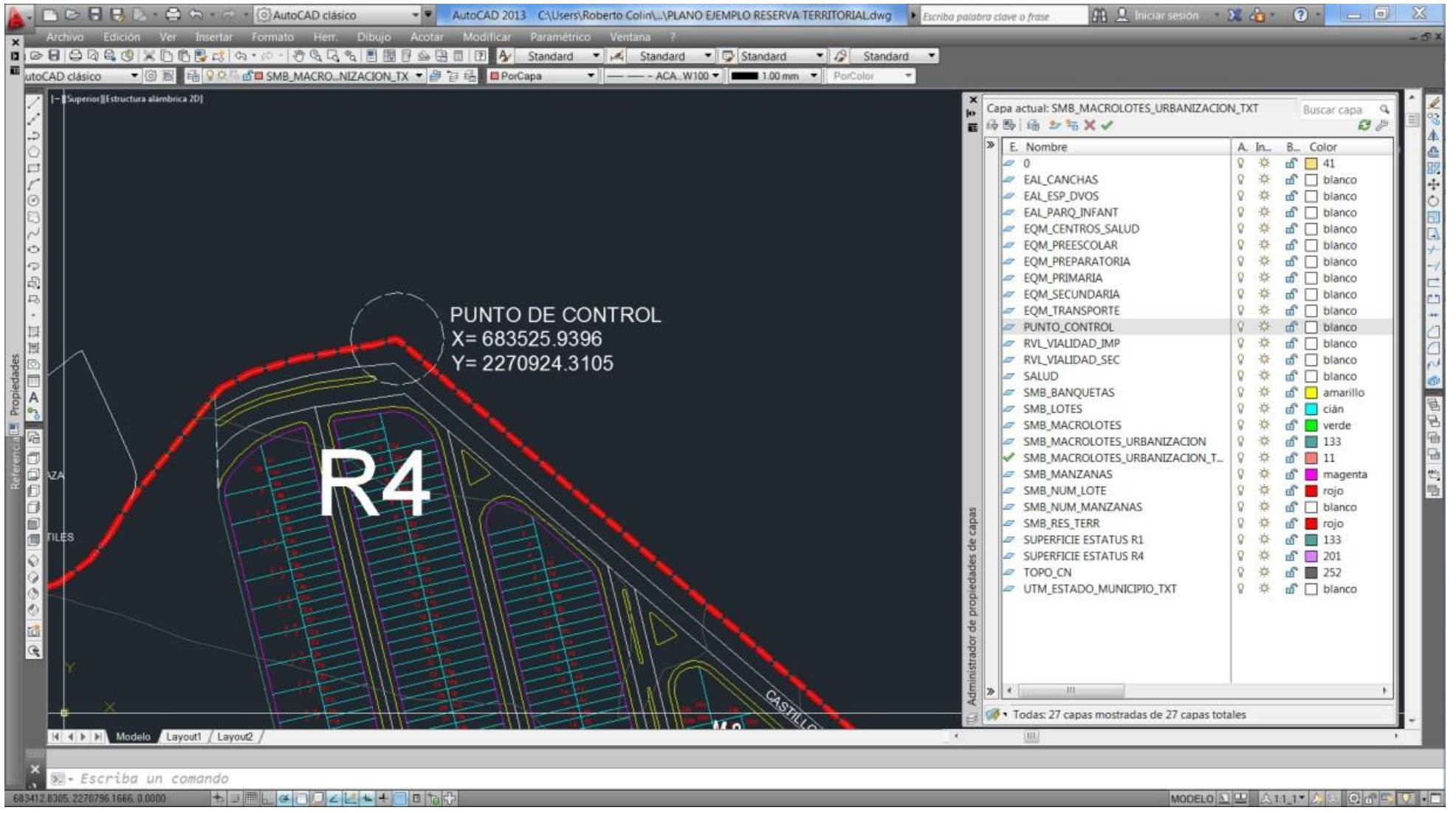

- Zona UTM
- Estado.
- Municipio.

## **EQUIPAMIENTOS**

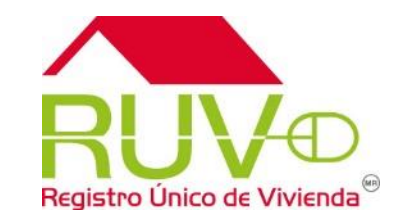

La representación de los equipamientos debe ser en polígonos, excepto transporte, ciclovía, vialidades primarias y secundarias, las cuales deben ser poli líneas.

Se anexa la tabla con los equipamientos y el nombre de la capa que debe contener el plano

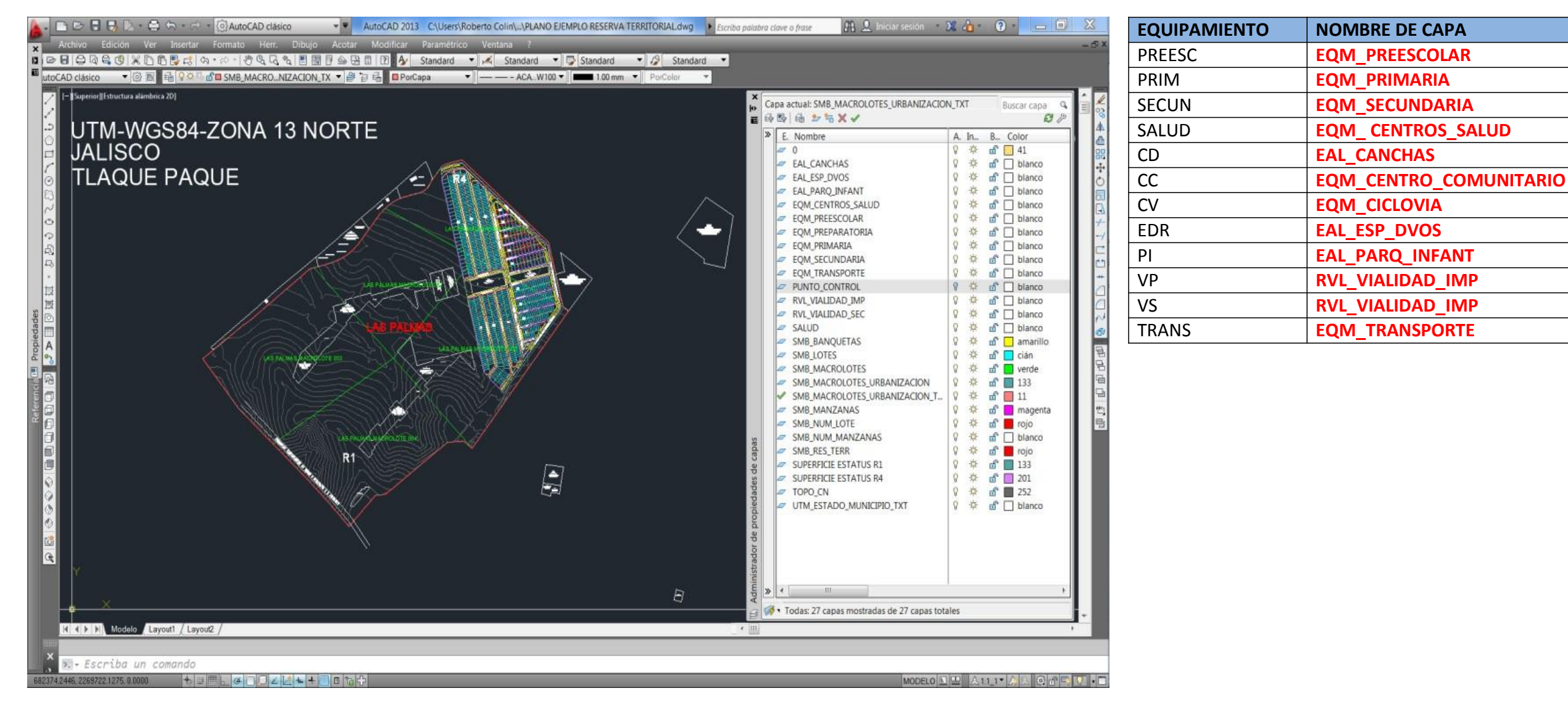

**NOTA: Los equipamientos no son obligatorios.**

# **CURVAS DE NIVEL**

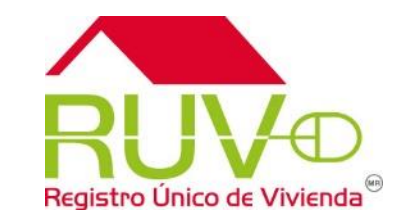

Se deben representar en el plano a realizar las curvas de nivel, la distancia que estas contengan podrá ser a criterio del plano original de topografía (se sugiere a 10m). Se deberán trazar de forma tridimensional tomando en consideración el elemento Z (elevación). *El nombre de la capa* se definirá como: **TOPO\_CN.**

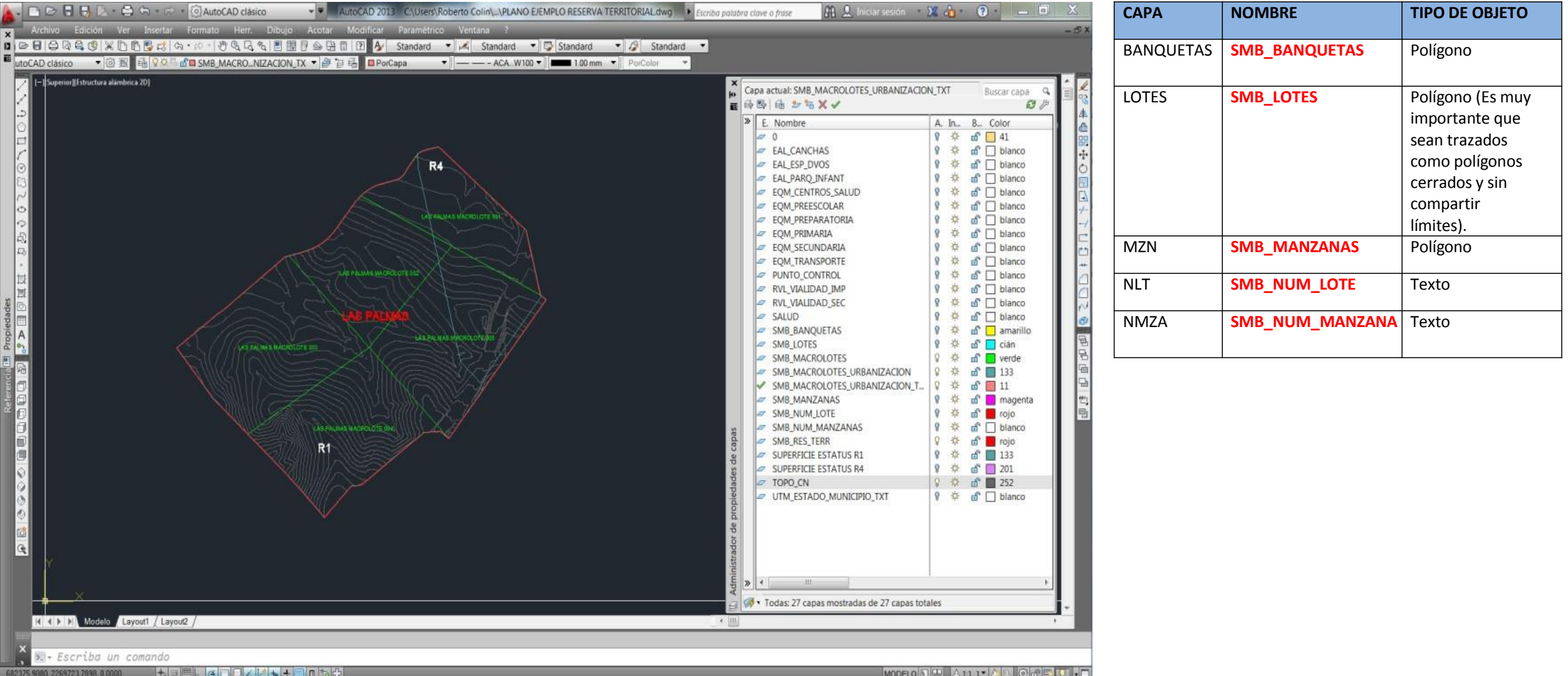

#### **NOTA: Las curvas de nivel no son obligatorias. Sembrado**

Las capas y características referentes al sembrado (en caso de que aplique) son las siguientes:

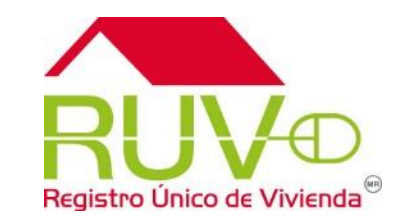

Se refiere a la delimitación de poligonales al interior de la reserva que diferencian el estatus. (R1, R2, R3, R4). *El nombre de la capa* se definirá como: **SMB\_MACROLOTES\_URBANIZACION.** Para definir cada texto de la **modalidad de la reserva**, se asignara la siguiente capa: **SMB\_MACROLOTES\_URBANIZACION\_TXT.**

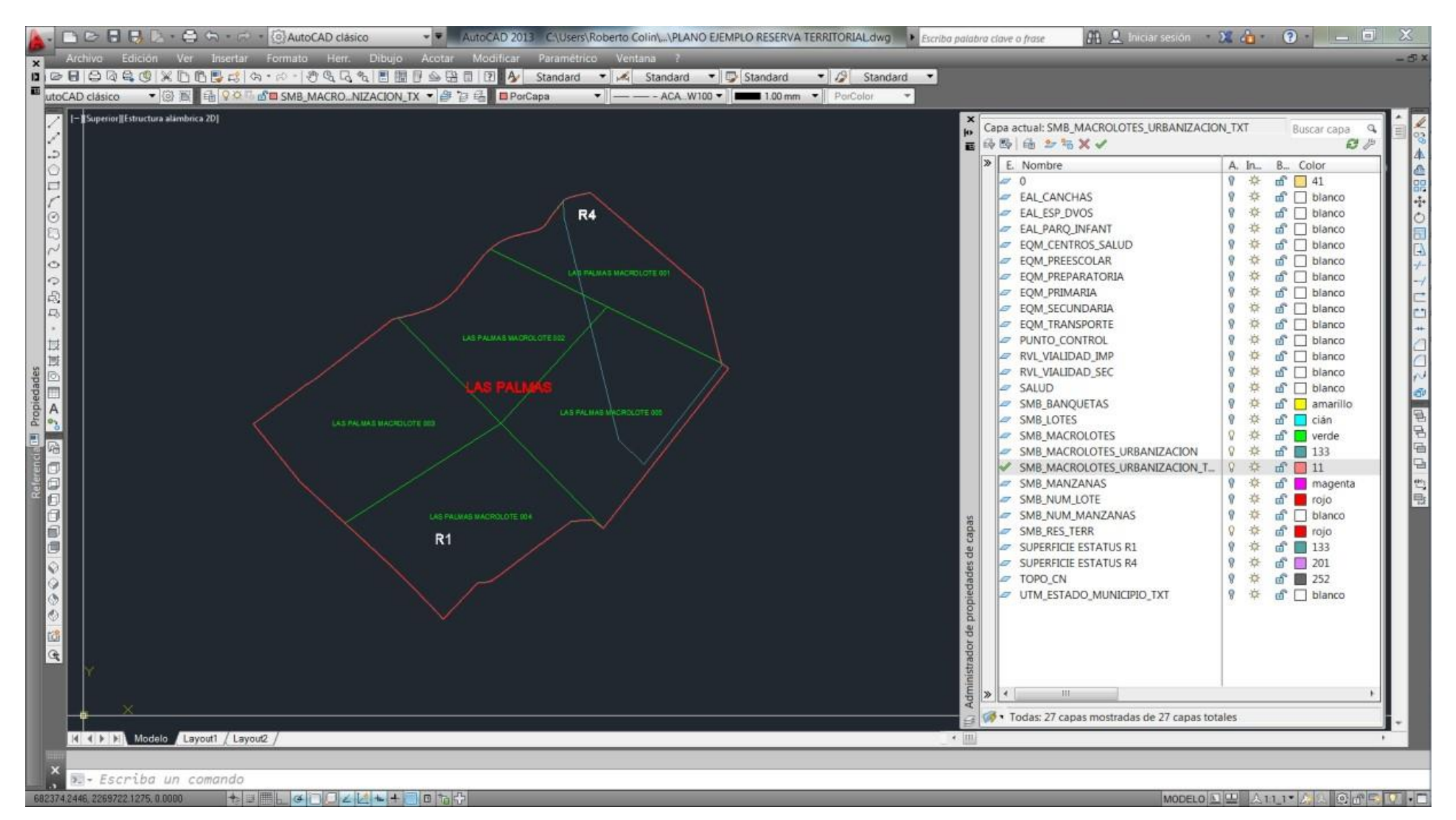

### **Conexión a WMS y validación de trazos con imagen satelital.**

Para mayor referencia gráfica se puede referenciar el trazo con el WMS de INEGI para usar como capa base y hacer el trazo contra imagen satelital; por el otro lado se puede verificar el(los) polígono(s) por medio de Google Earth. La guía para realizar estas operaciones se anexa junto con este documento. (*Manual Conexión a WMS.pdf*)